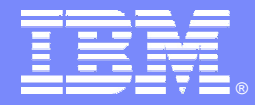

IBM Software Group

# Q Replication: a Solution for Continuous DB2 Availability and Lots of Cool New Features!

**IBM** Information Management software

**BIORES DES** 

Beth Hamel WS II Solutions Architect [hameleb@us.ibm.com](mailto:hameleb@us.ibm.com)

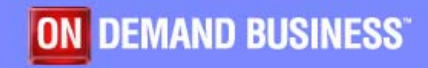

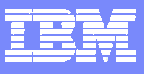

### Agenda Topics

**A** quick review of the basics

Q Replication as a continuous availability solution

**New Product Features** 

• New Features on the Web

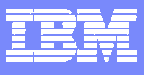

### Q Replication Basics

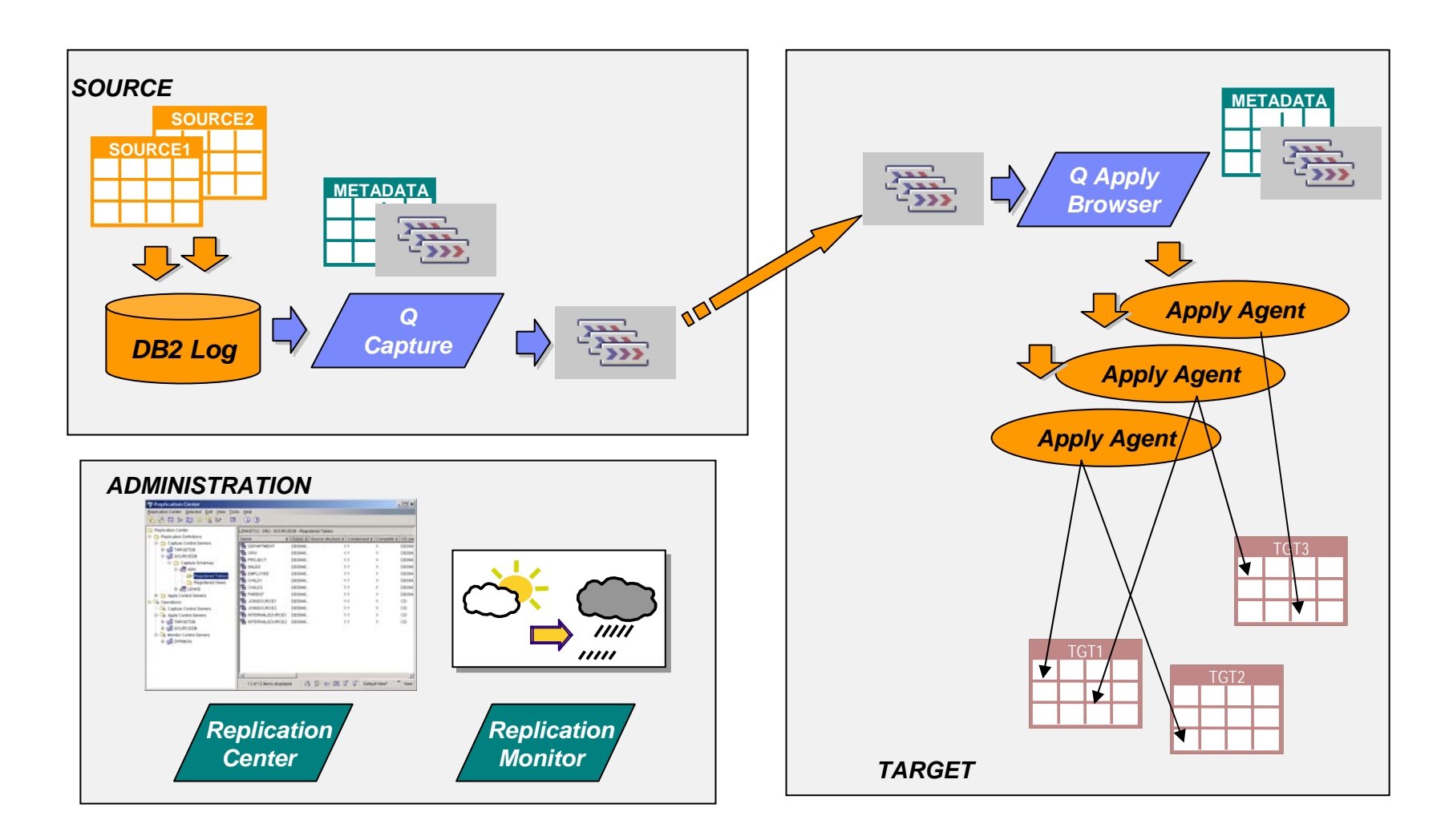

×,

### Continuous Availability – What is your Scenario?

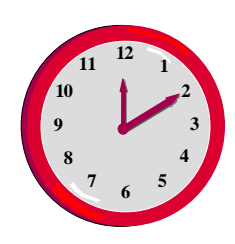

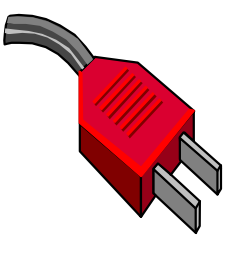

- Planned Outage
	- scheduled outages are still a necessity for most organizations
	- Þ includes application changes, software and hardware upgrades, and migrations in addition to utility operations
	- $\blacktriangleright$  typically handled with a local copy
- П Unplanned Outage - Failover or Hot Standby
	- Þ localized failure
	- Þ temporary or permanent outage of primary source
	- $\blacktriangleright$  typically handled with a local copy
- Г Disaster Recovery
	- ▶ widespread failure
	- ▶ temporary or permanent outage of primary source
	- **If** typically handled with a remote copy
- Г Global Distribution and Redundancy of Data
	- Þ geographical distribution of data for improved local access
	- Þ redundancy of data for continuity of business
	- Þ typically handled with multiple remote copies

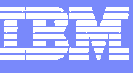

**4**

# Continuous Availability using Q Replication

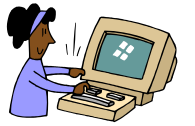

**Read Only Applications**

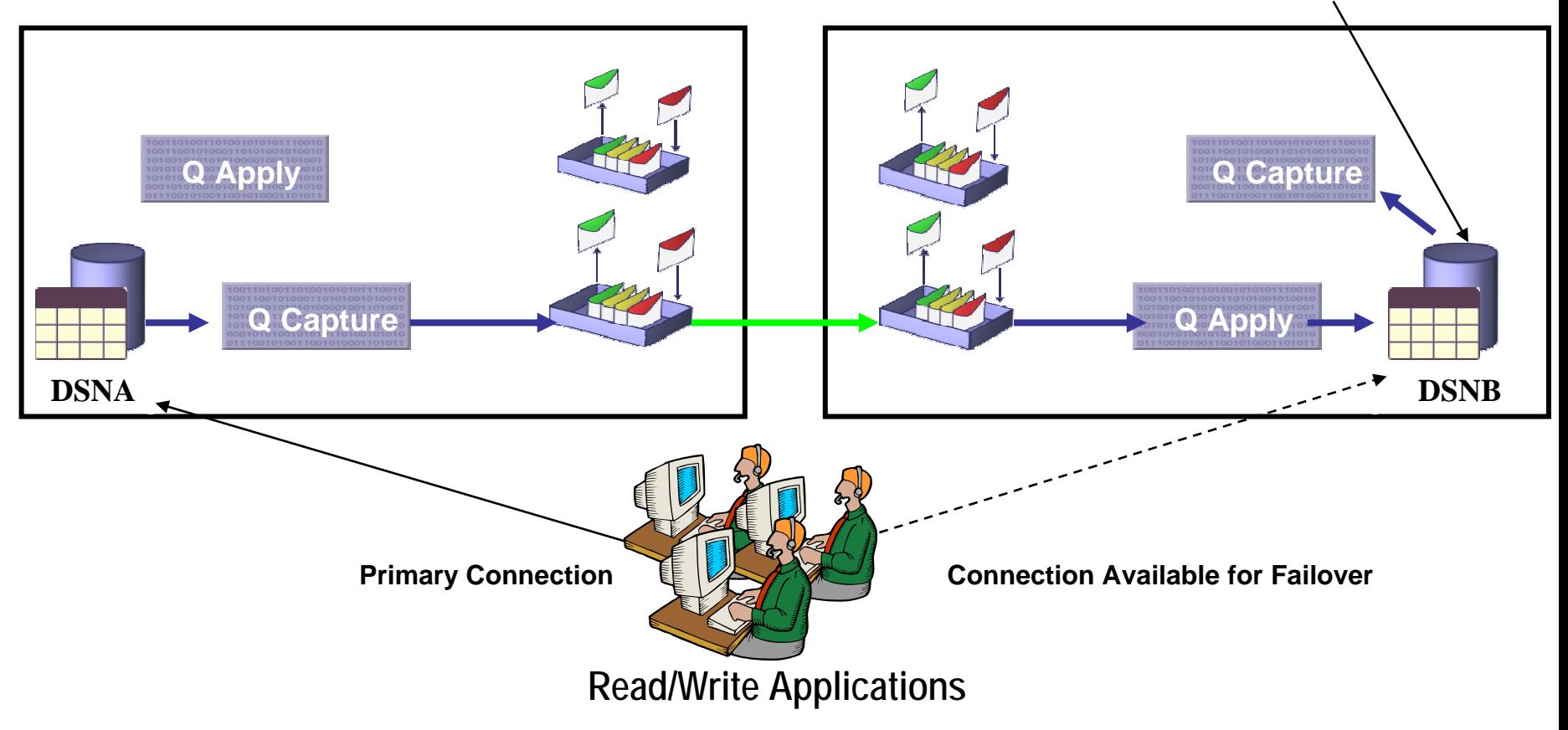

 $\overline{\phantom{a}}$  Q Replication provides a solution for continuous availability where the active secondary system is also available for other applications IBM Software Group

## Possible Q Replication Configurations for CA

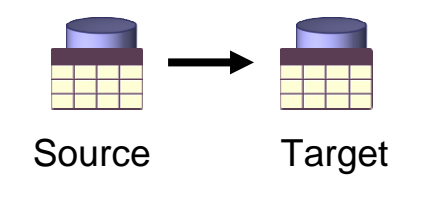

### **I Unidirectional**

- ▶ Changes are replicated in one direction between two servers (i.e. from source to target)
- Þ Changes can be filtered and transformed

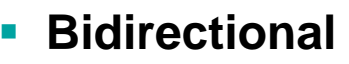

- Þ Changes are replicated in two directions between two servers
- Þ Conflicts determined based on data values, one server designated as winner

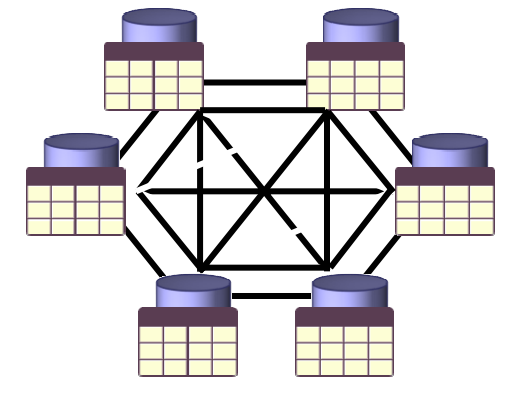

Primary Secondary/backup

### $\overline{\phantom{a}}$ **Peer to peer**

- Þ. Changes are replicated between 2 or more servers
- $\blacktriangleright$  Conflicts determined by most recent timestamp, no master copy

### Why Use Q Replication for Continuous Availability?

- **Advantages** 
	- Allows the fastest switchover with transactionally consistent data
	- Excellent solution for scheduled outage
		- •Allows flexibility of OS level, DB level, application level, data format
		- Can be easily tested and monitored
	- Allows for database read or write activity on secondary
		- •secondary site may be used for other applications
		- •is the only solution for geographically dispersed updateable databases
	- ▶ Can supplement other HA solutions
		- eg hardware for local failover + Q Replication for long distance DR
	- Allows for lower cost hardware or platform
	- $\blacktriangleright$ Low impact on source applications
- $\mathcal{C}$ **Disadvantages** 
	- ▶ Asynchronous
		- •Data can be temporarily or permanently lost in a failure scenario
	- Application awareness is required (triggers for example)

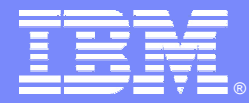

IBM Software Group

# New Product Features

a se

**IBM** Information Management software

**BIOWY 2004** 

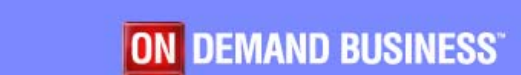

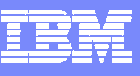

## New in 2005 – MQ Client Support

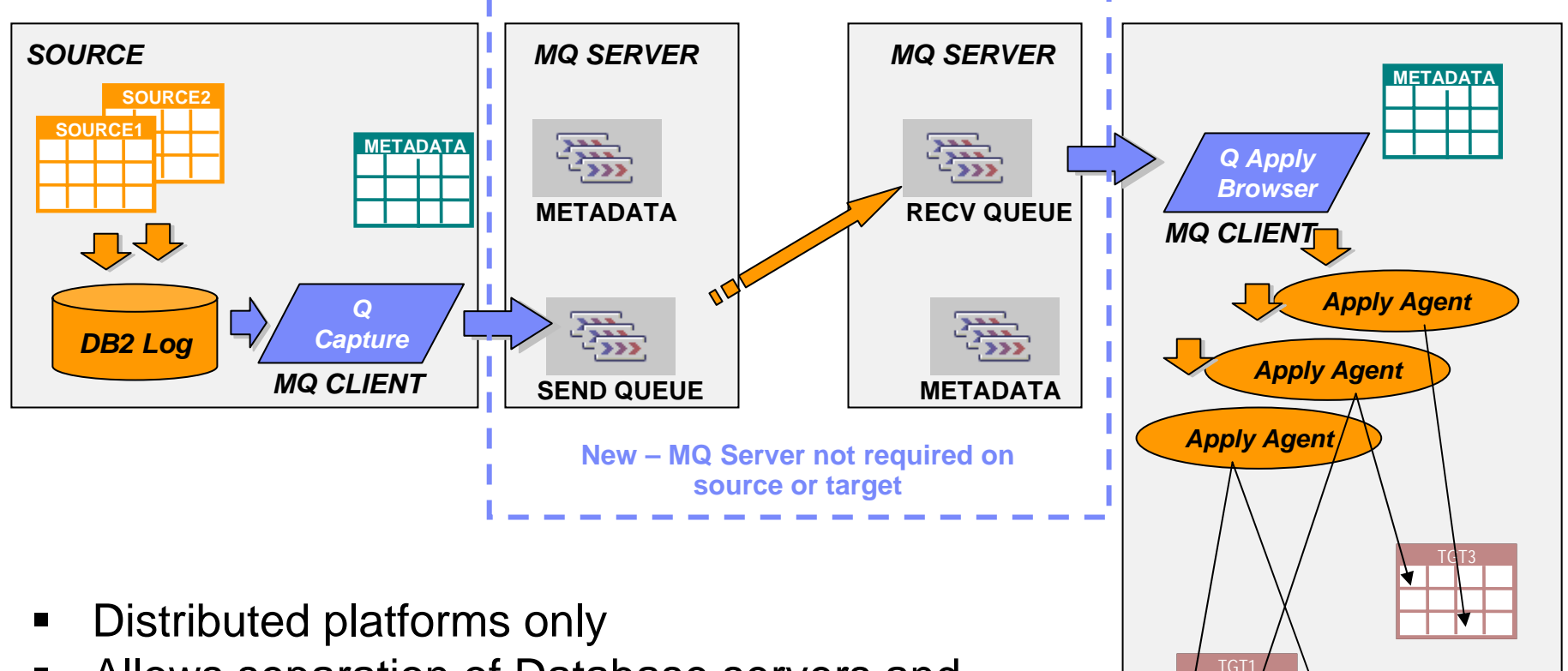

- п Allows separation of Database servers and MQ servers
- $\blacksquare$  Allows replication support on platforms which currently lack MQ Server support

*TARGET*

TGT2

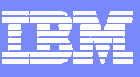

## New in 2005 – Federated Targets

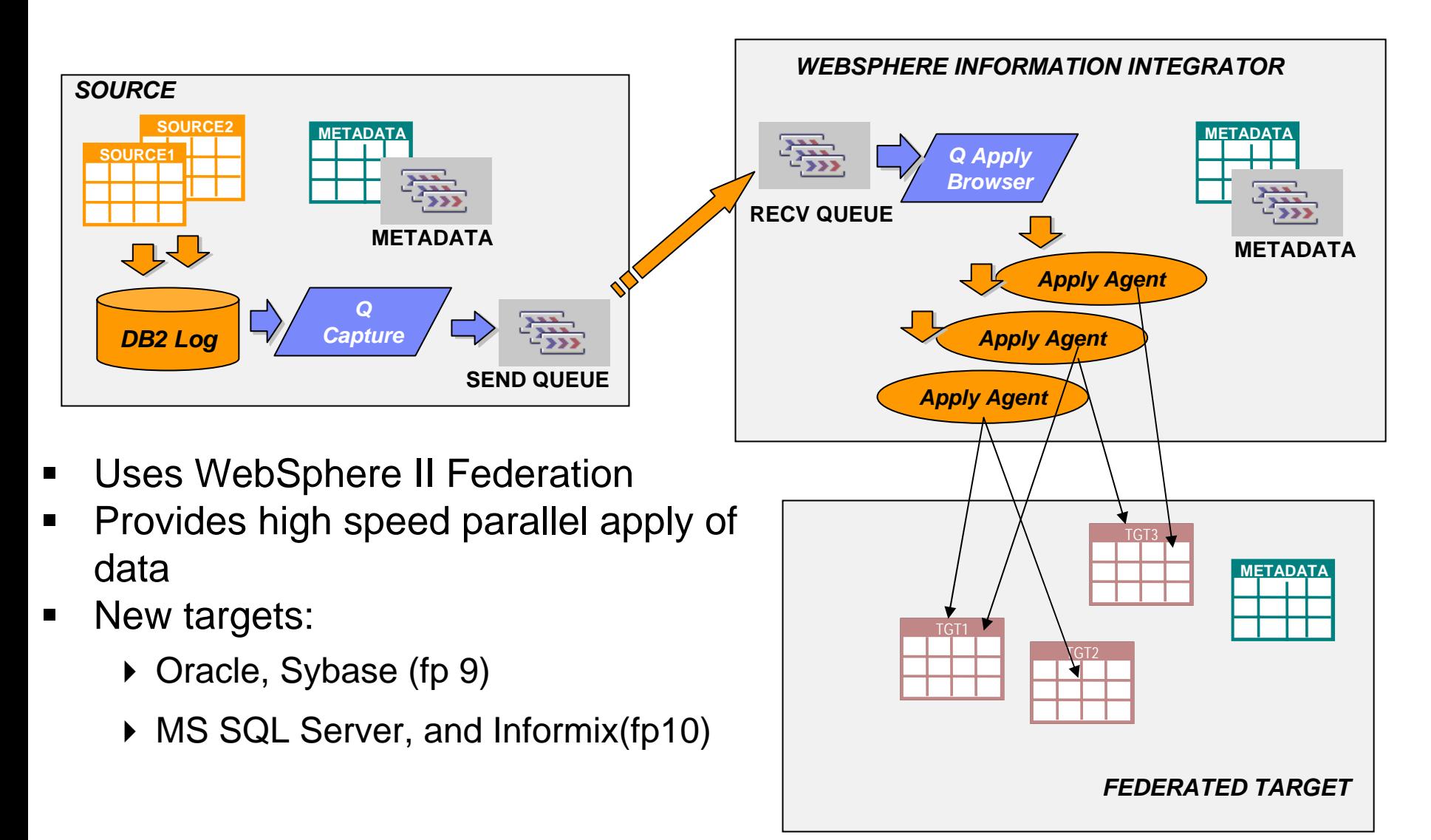

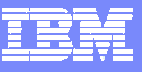

### Other Improvements in 2005

- $\blacksquare$  Allow user provided model queue name
	- ▶ For dynamic spill queues
- Replication Center support for single sign on
- $\blacksquare$  Replication center – queue map dialog "facelift"
	- We'll take a look at that in the next section
- Alter Add Column Signal extended to P2P and Bidirectional
- Remove nuisance exceptions in applying cascade deletes
- Replication Center and Q Apply now support tables with no unique index defined

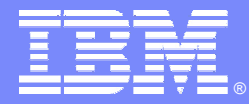

**IBM Software Group** 

# New Features on the Web

**IBM** Information Management software

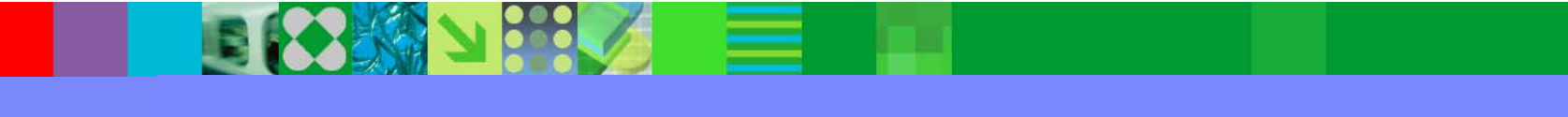

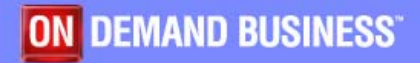

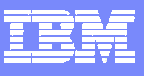

### Replication Queue Maps

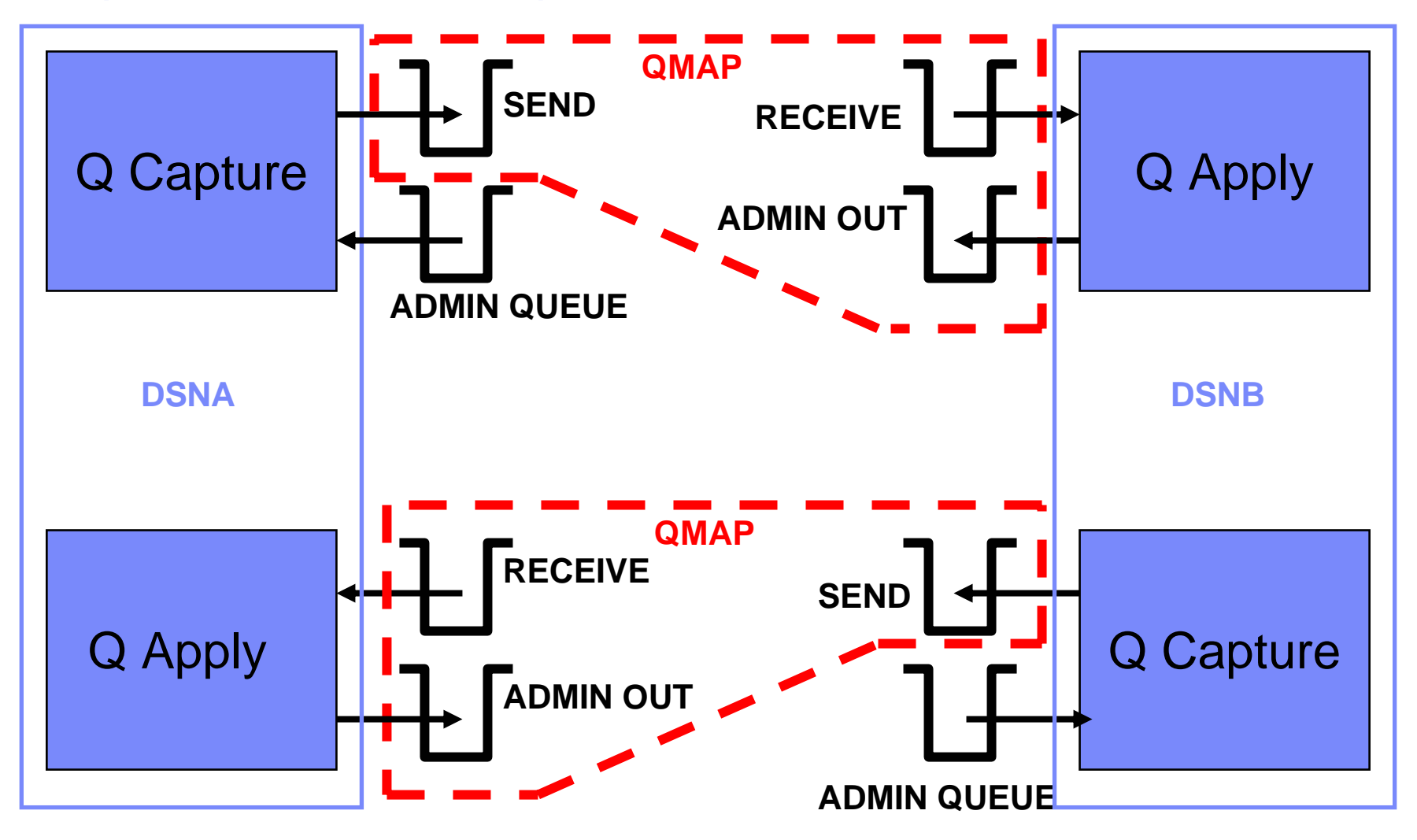

 $\bullet$ Early users found defining these was a bit tricky….

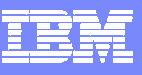

### NEW!!! In Fixpak 10 – Replication Queue Map "Facelift"

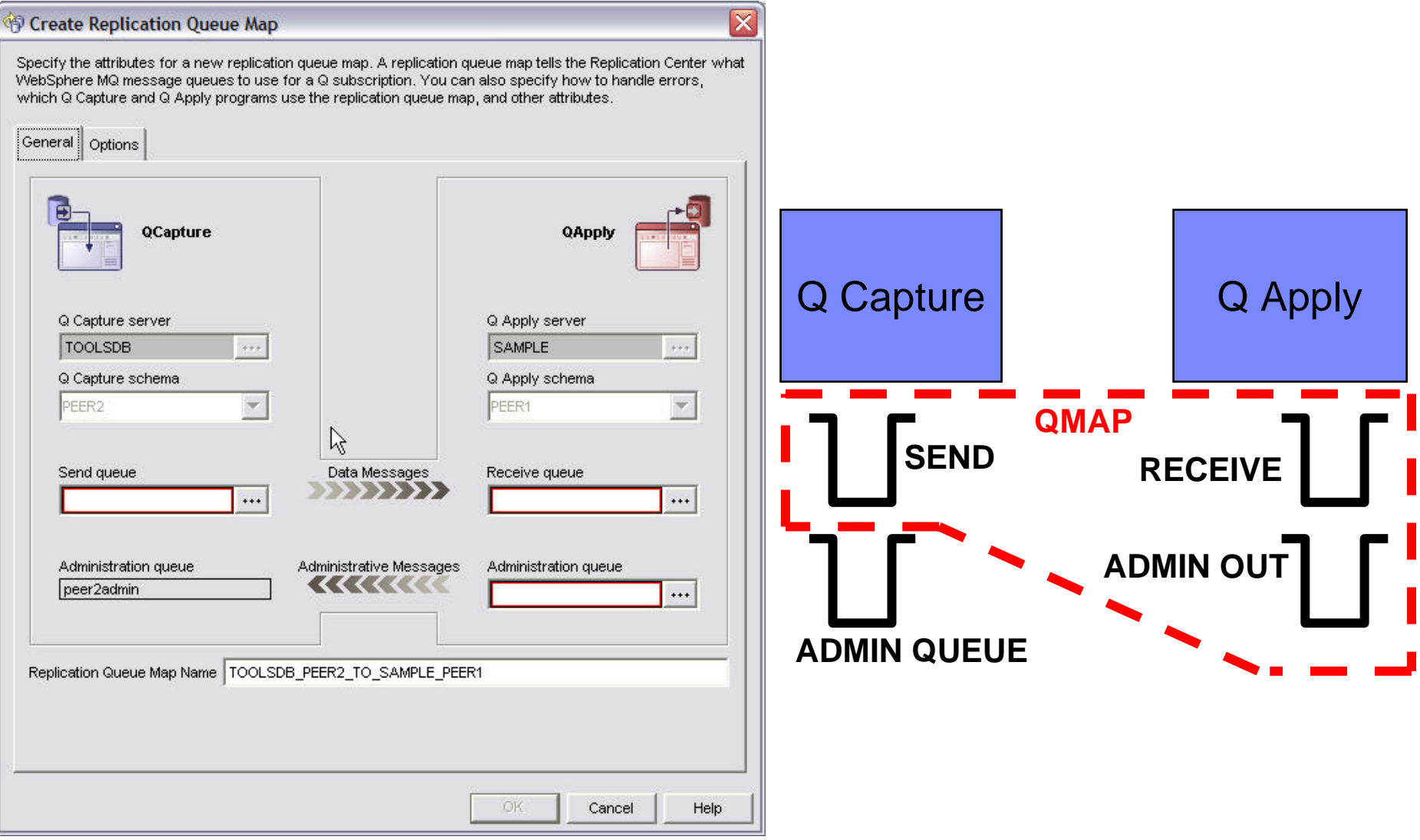

 $\bullet$ So we made it easier!!!

### IBM Software Group

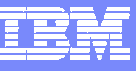

### NEW!!! In Fixpak 10 – Replication Queue Map "Facelift"

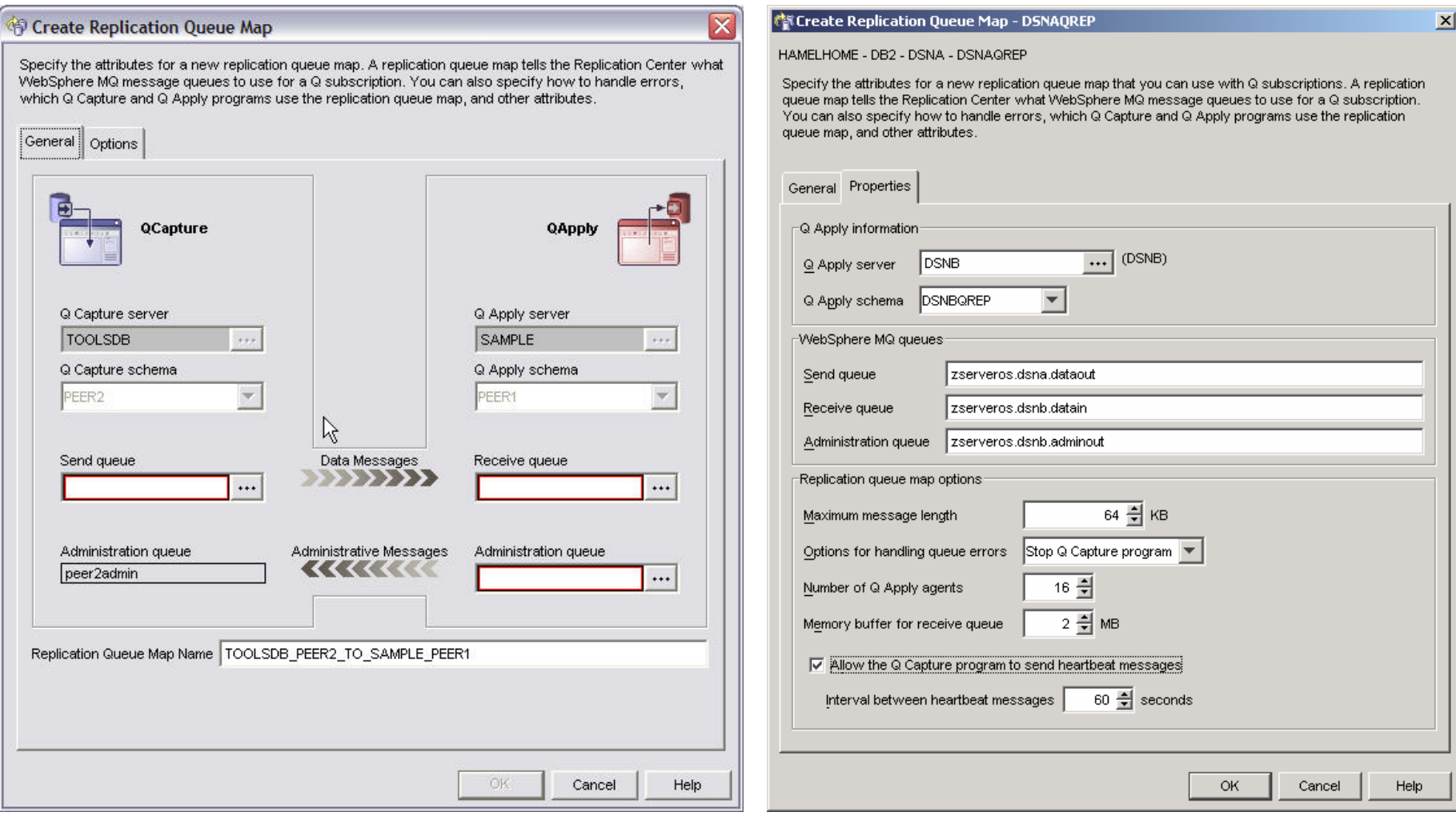

### **New Improved Panel Old Panel**

### NEW!!! Downloadable SP Provides Enhanced MQ Usability

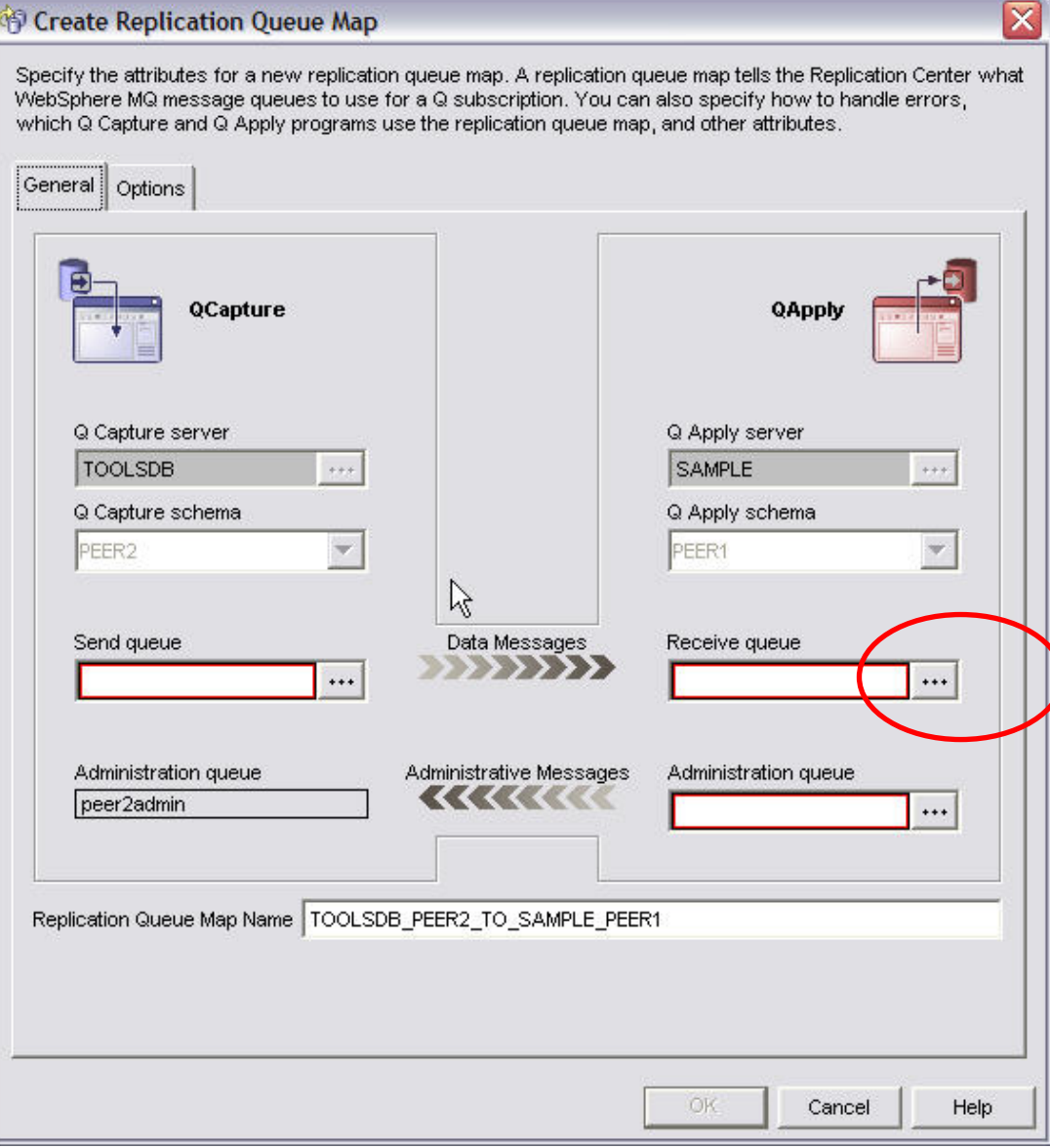

• When you have the stored procedure installed at the DB2 LUW server…

…The ellipsis allows you to choose existing queues

•

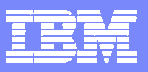

### NEW!!! Downloadable SP Provides Enhanced MQ Usability

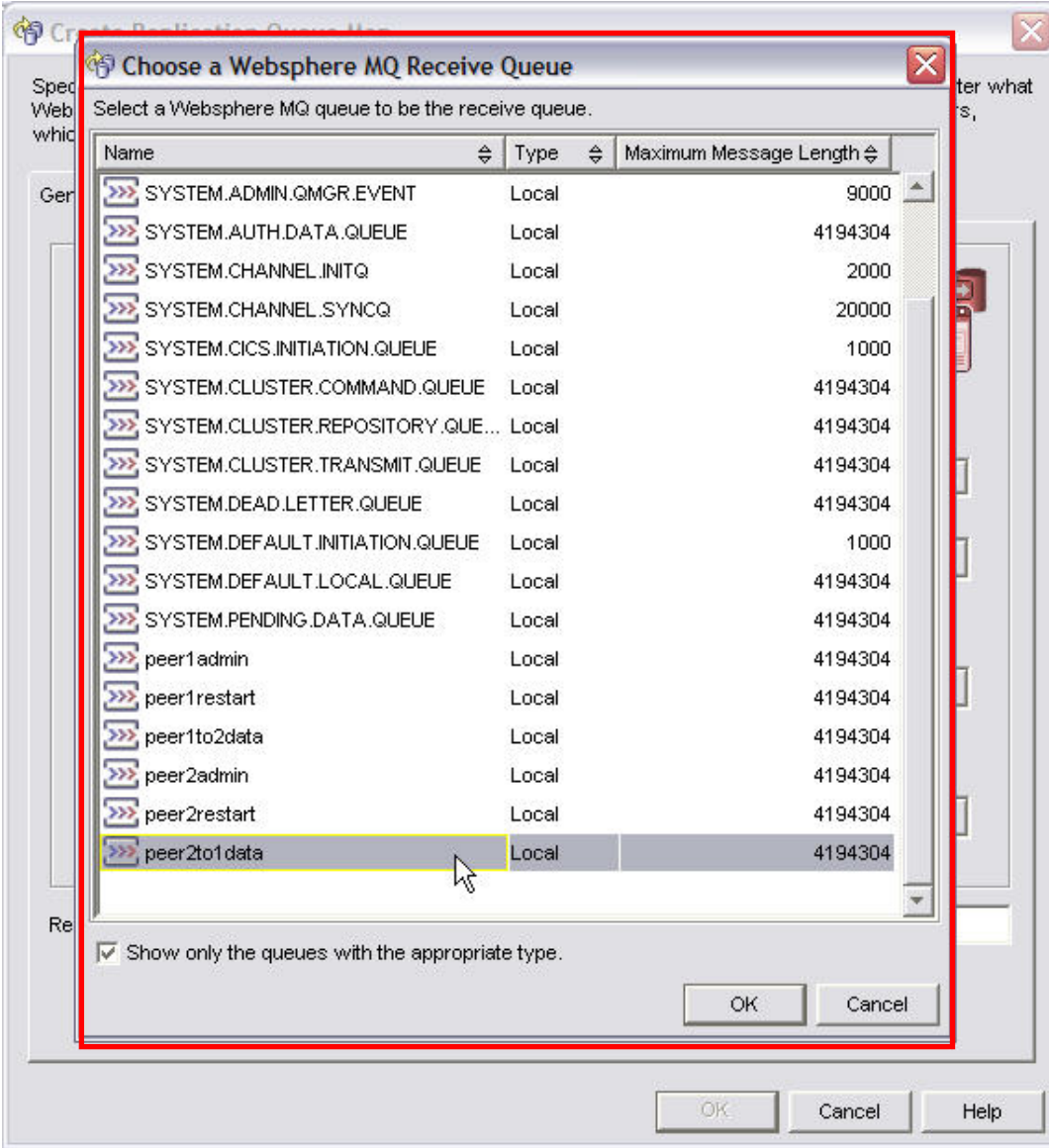

 Enhanced MQ Features available only when using MQ Servers – not supported at sites with MQ Client

•

- Available only on DB2 LUW servers
- Stored Procedure available via web download –requires fixpak 10

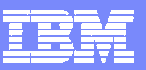

### NEW!!! Downloadable SP Provides Enhanced MQ Usability

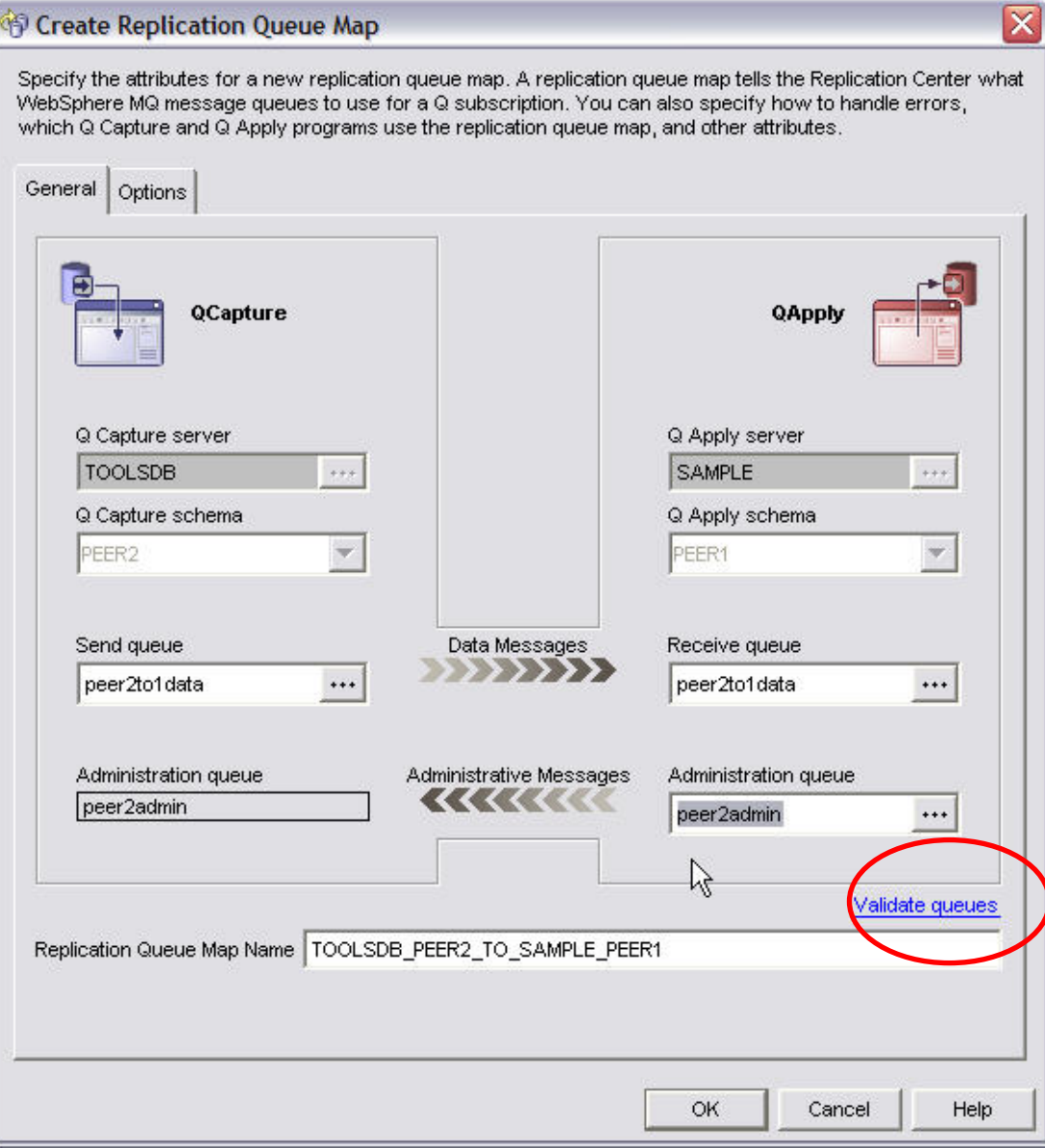

• When you have filled in the queue names on the page…

• The stored procedure enhancement allows you to validate existing queues

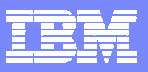

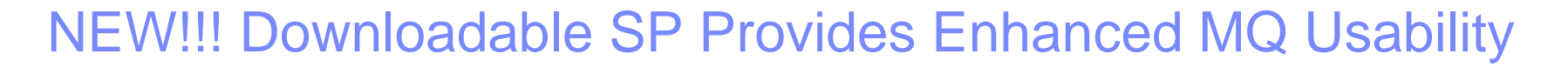

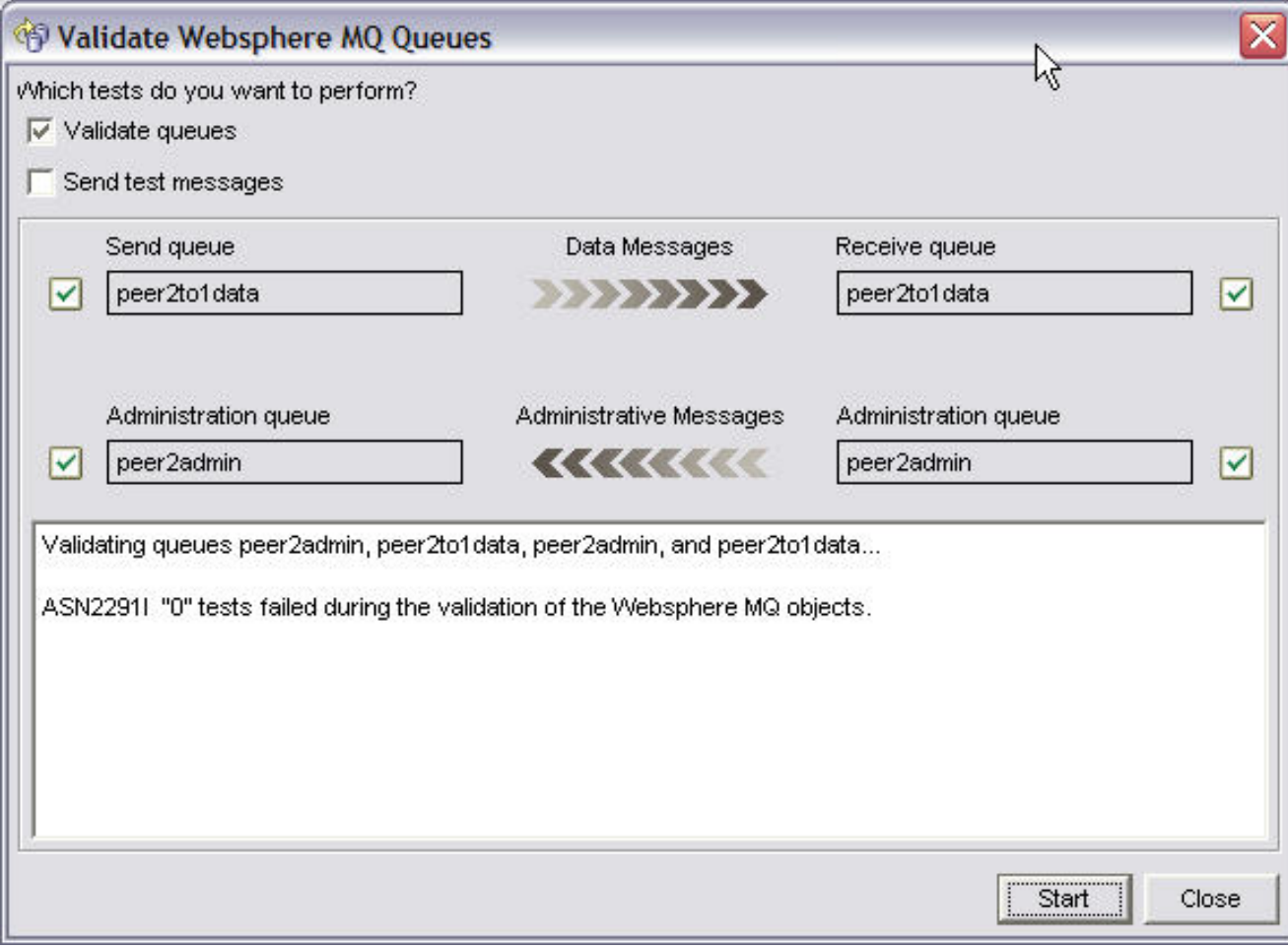

Reducing chances of configuration failures…

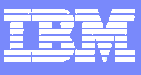

# NEW!!! Live Monitor – Q Apply

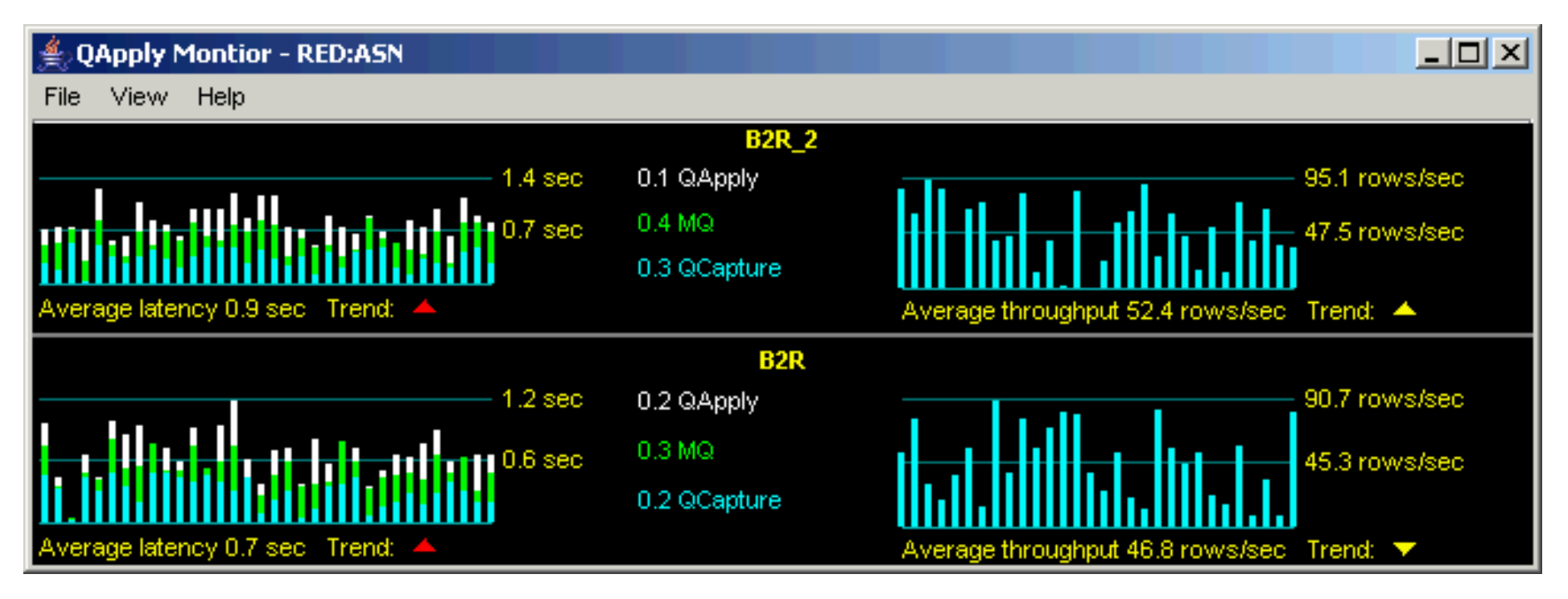

From the Q Apply side of the replication, we have an end to end view and a breakdown of where time is spent:

- $\blacksquare$  End-to-end latency information per Queue (on left)
	- Color coded for different components of latency
- Throughput information per Queue (on right)
- Each bar represents one MONITOR\_INTERVAL of time

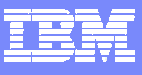

# NEW!!! Live Monitor – Q Apply

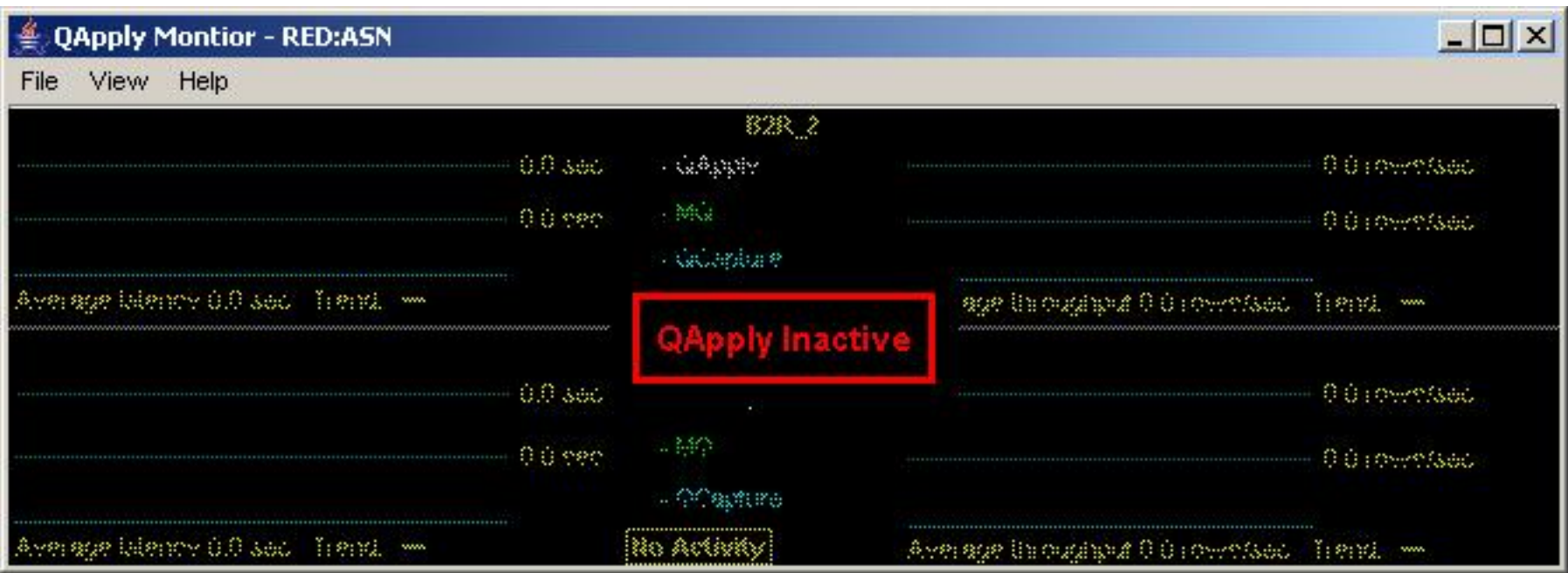

If the Q Apply becomes inactive, the live monitor will display this behavior

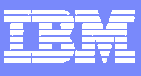

# Identifying Exceptions

**The Live Monitor displays exception rows with a red bar** 

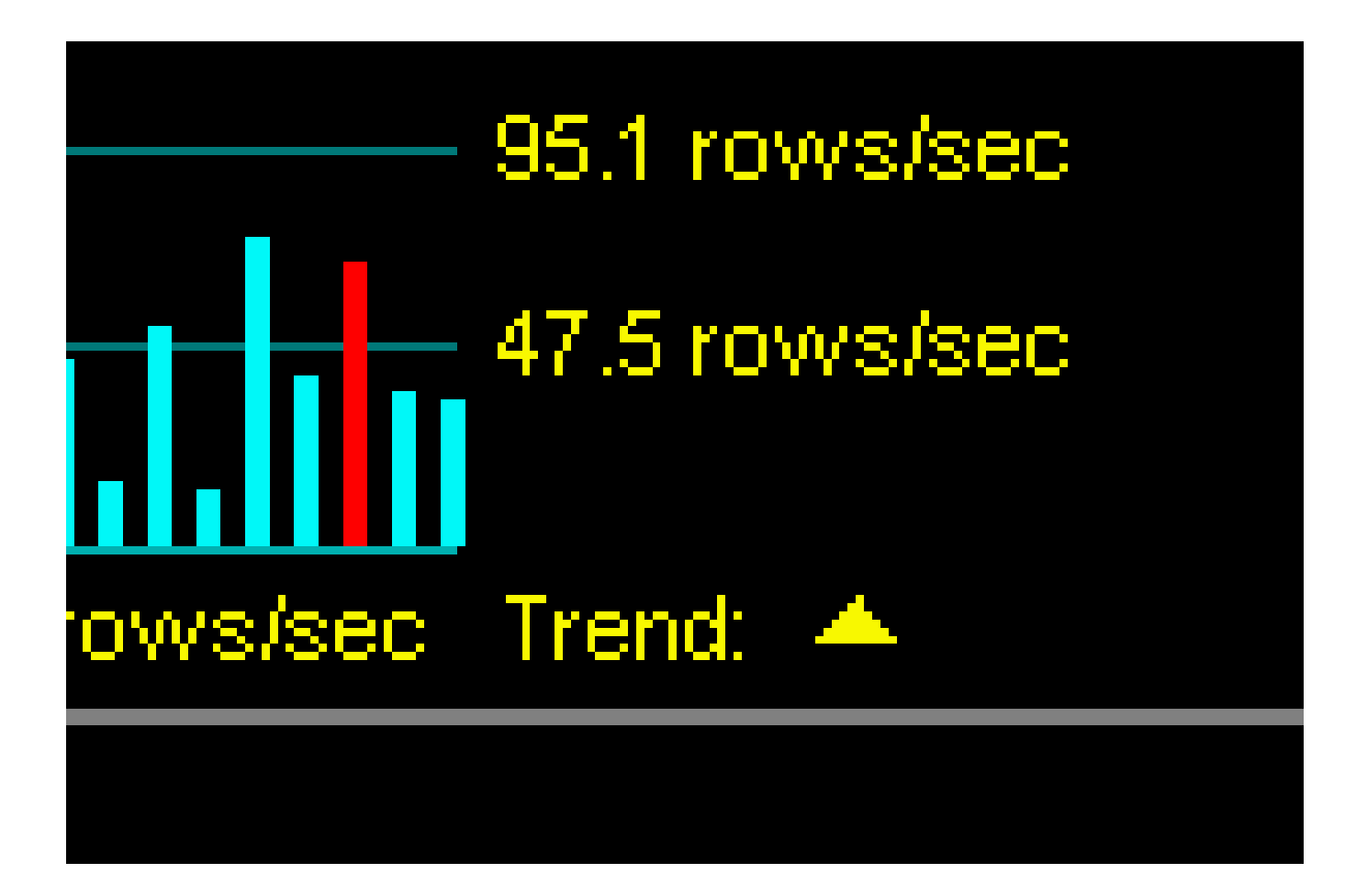

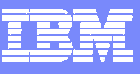

# Exceptions Table Formatter

**Exceptions are viewable as text in a web browser.** 

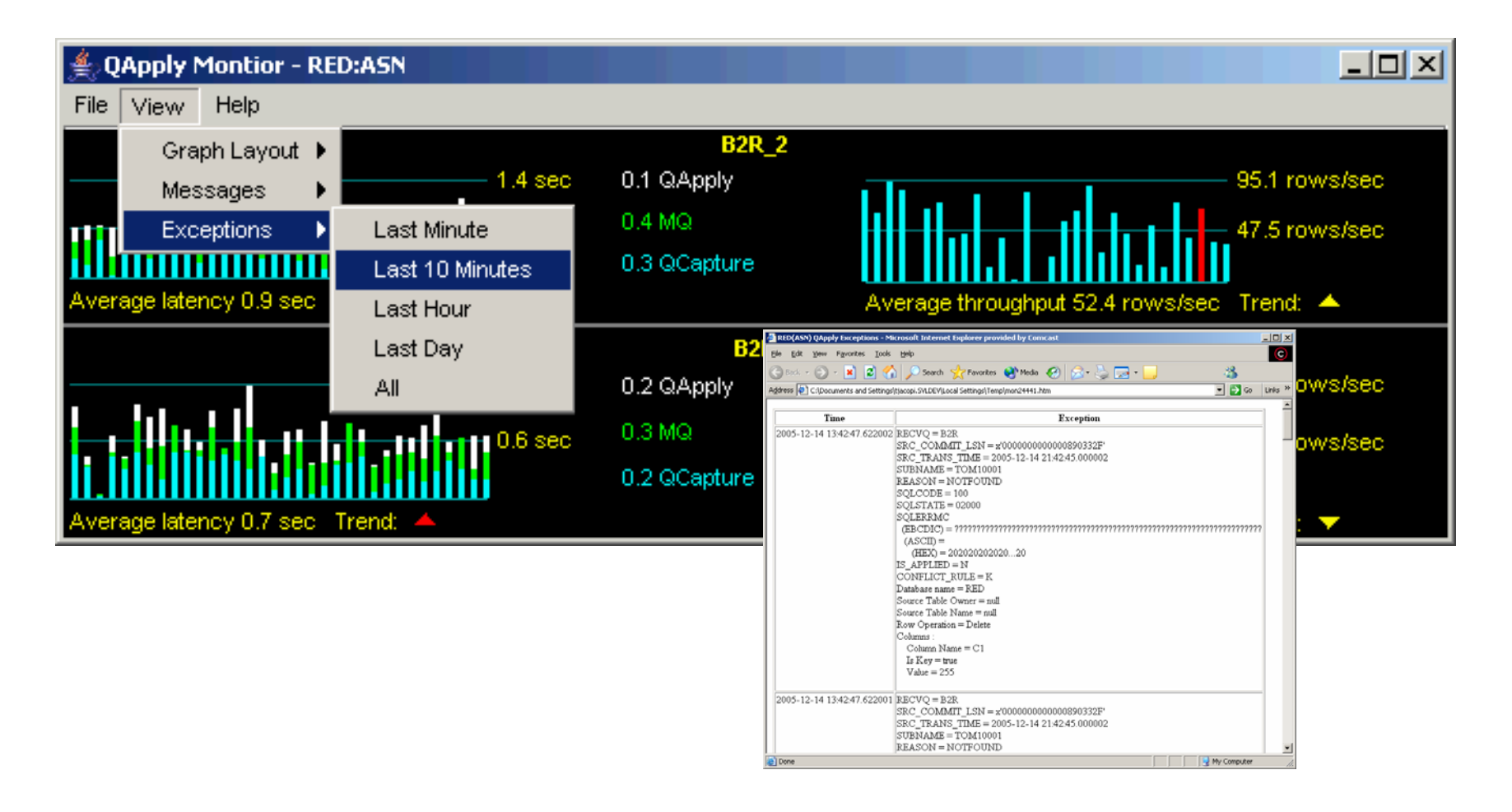

### NEW!!! Live Monitor – Q Capture

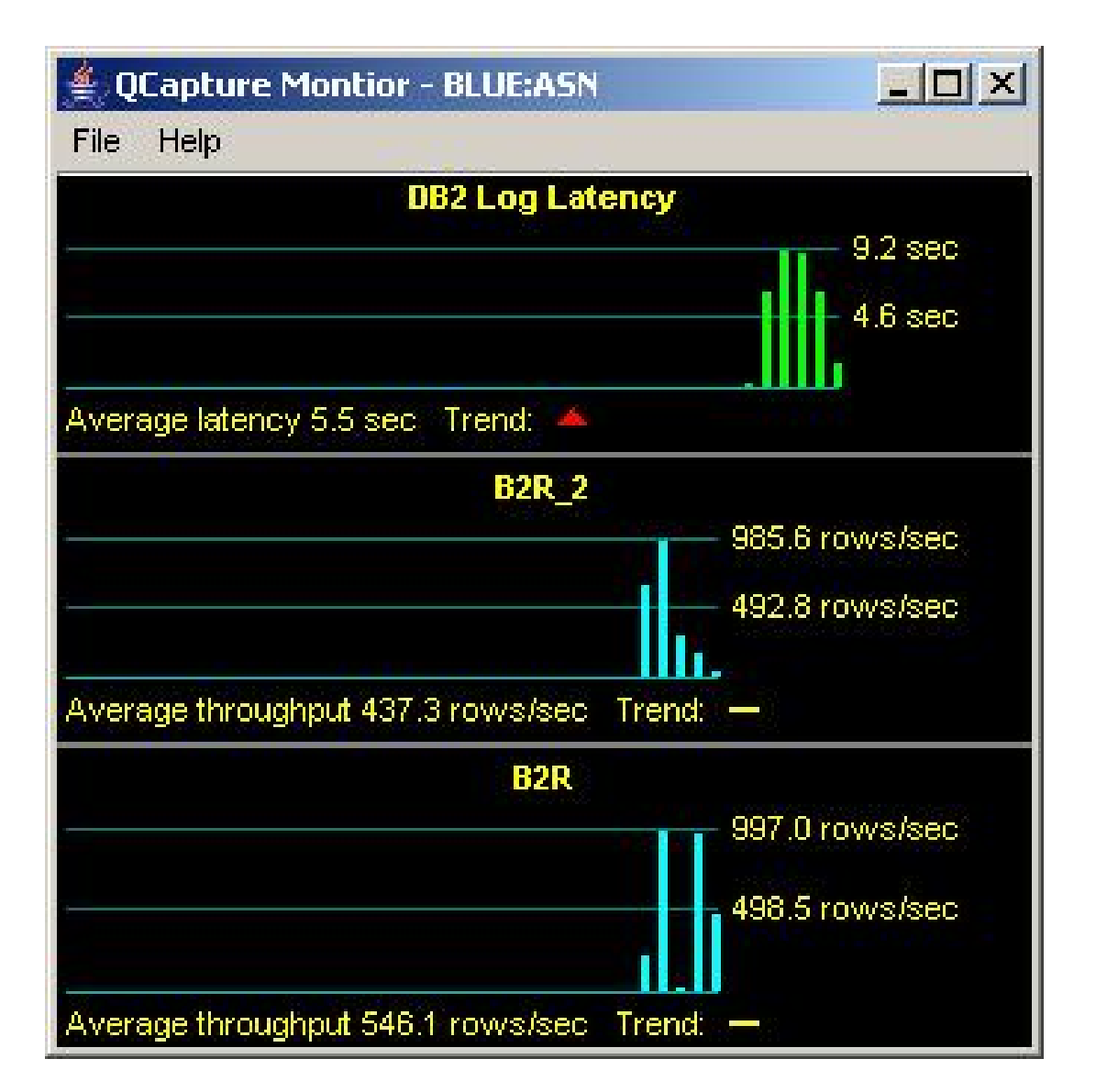

• Overall QCapture log latency displayed

• Queue by queue capture throughput

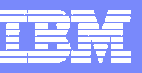

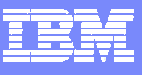

# Q Replication dashboard

- **A** new graphical tool.
- **Gives a dashboard view of your replication setup.**

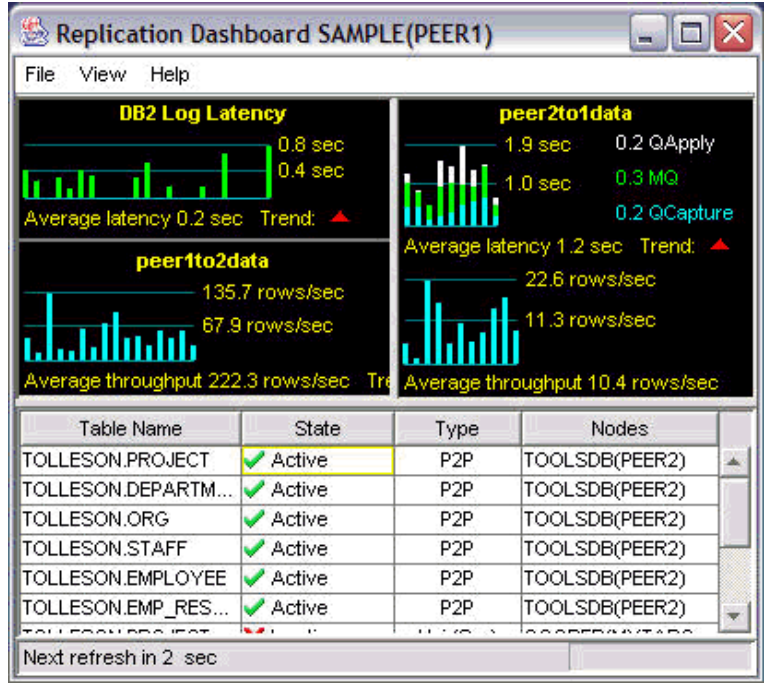

### Table Level Information

### Dashboard can drill down to the table level:

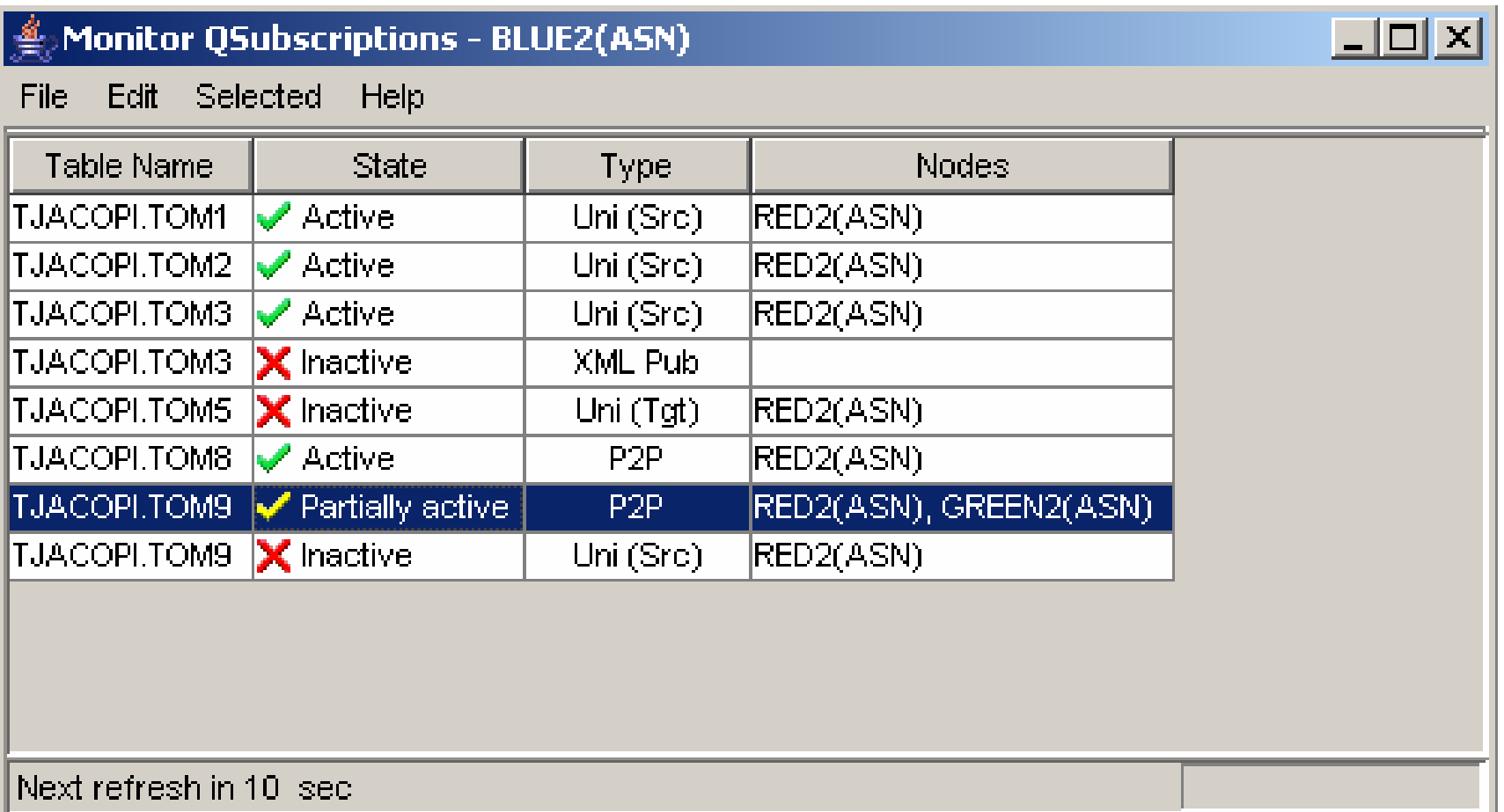

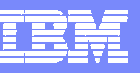

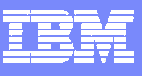

# Tools web site.

**The URL for the tools web site is:** <http://www.ibm.com/support/docview.wss?&uid=swg27007070>

 All of the tools run on windows machines and come as zip files.

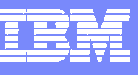

## NEW - Interactive PDF MQ Checklist

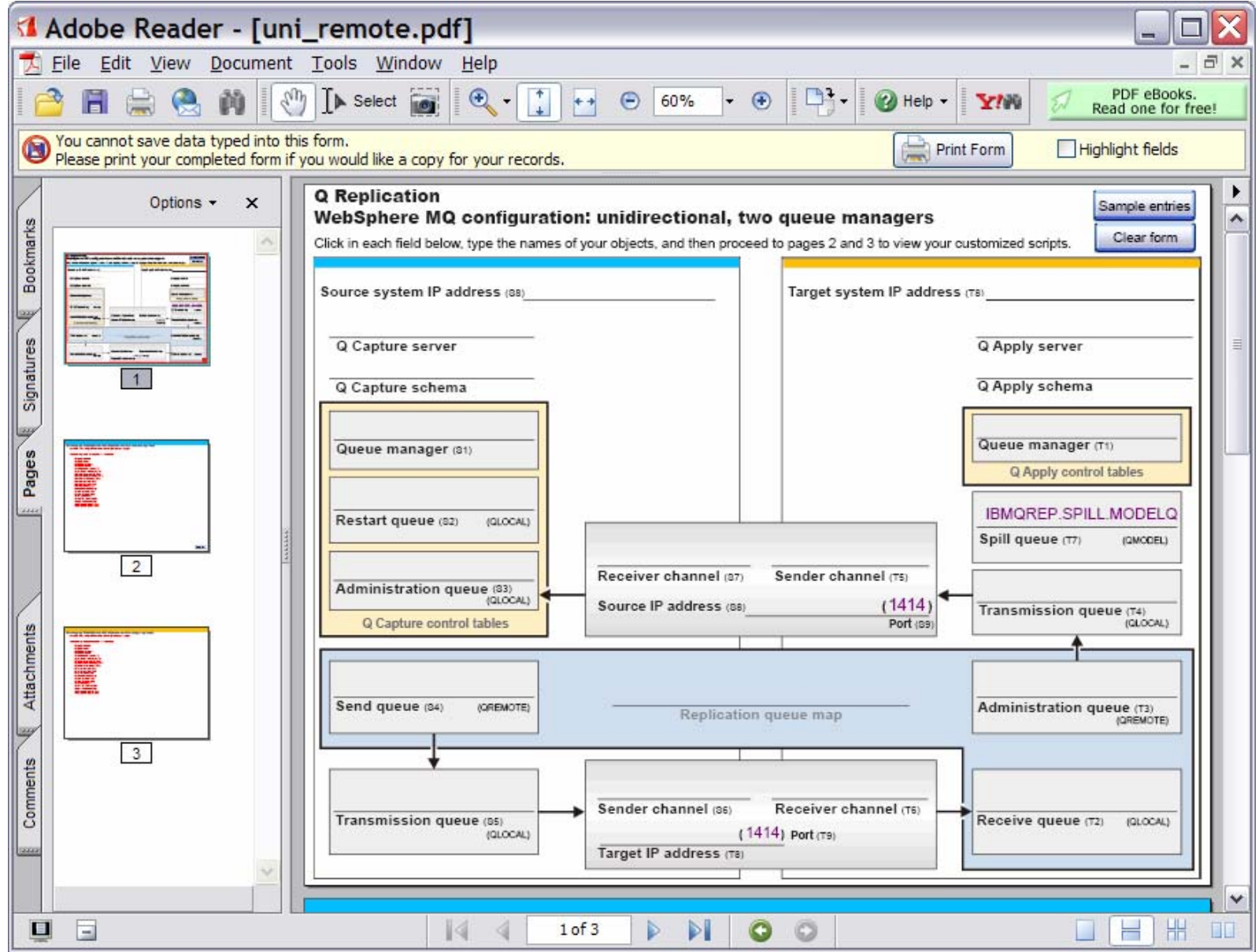

### Interactive PDF MQ Checklist – clicked "sample entries"

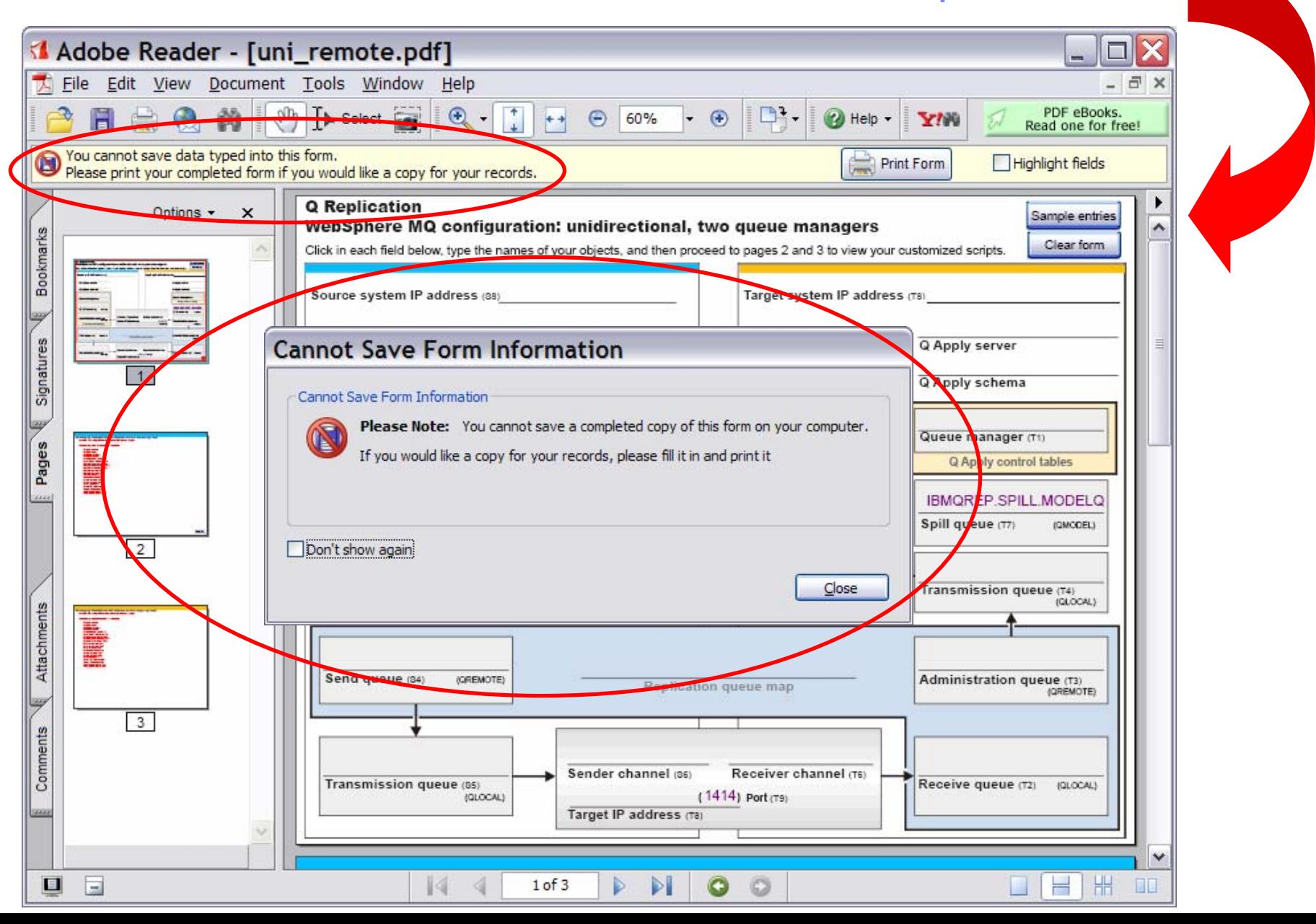

**29**

### Interactive PDF MQ Checklist – Sample Entries filled in

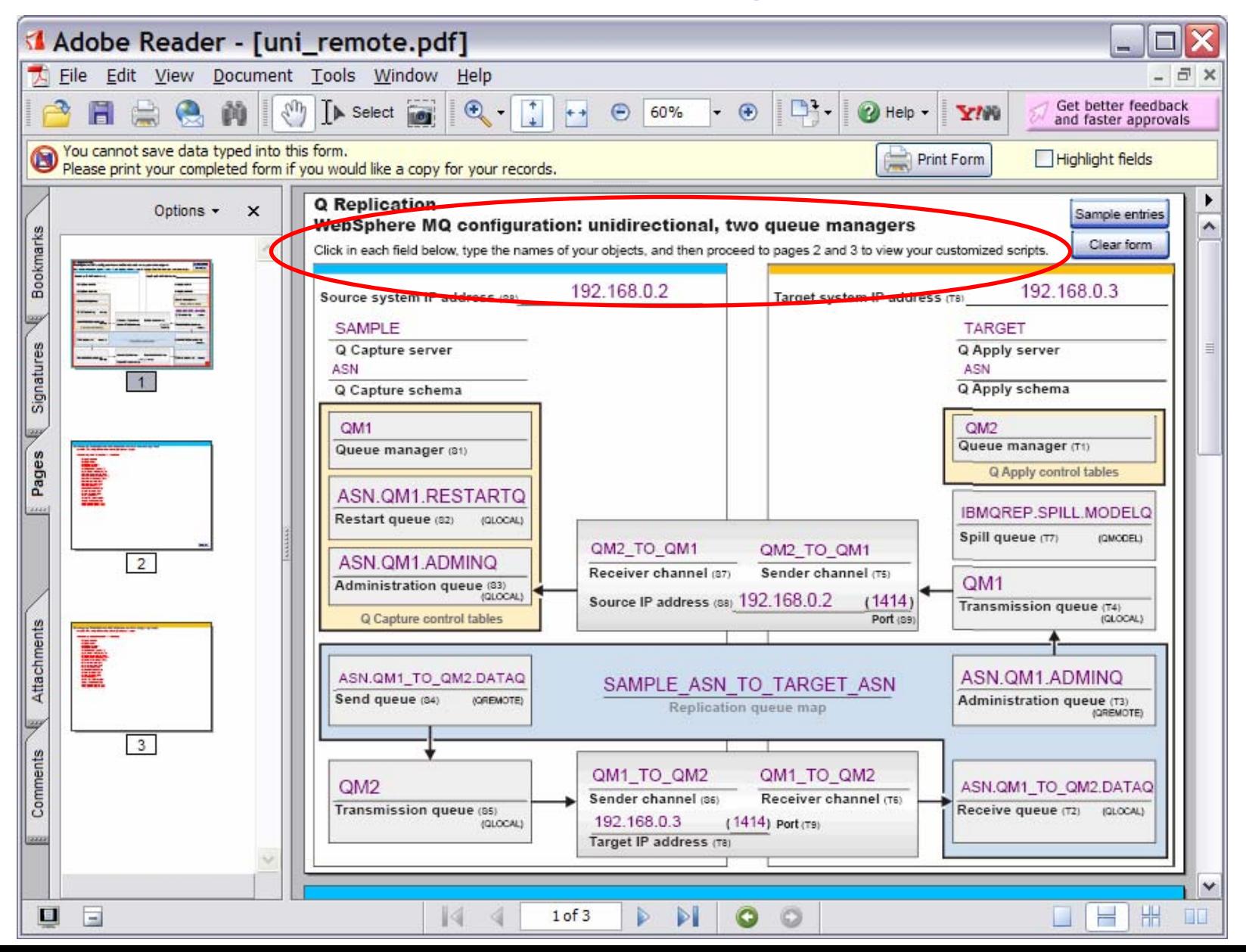

### Interactive PDF MQ Checklist: Page 2 = source script

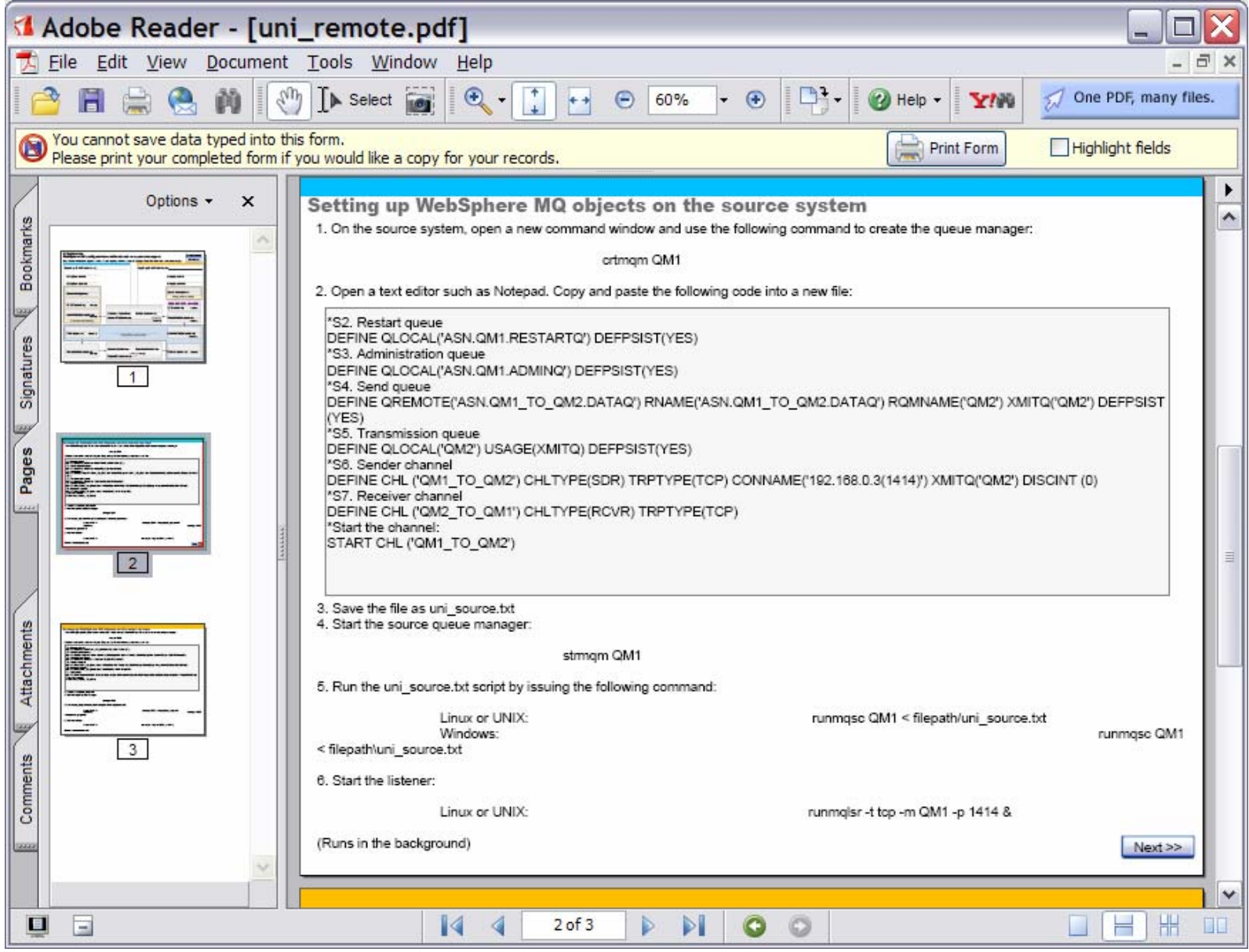

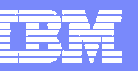

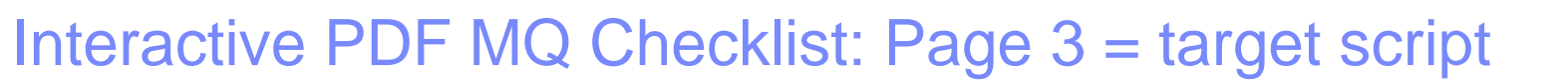

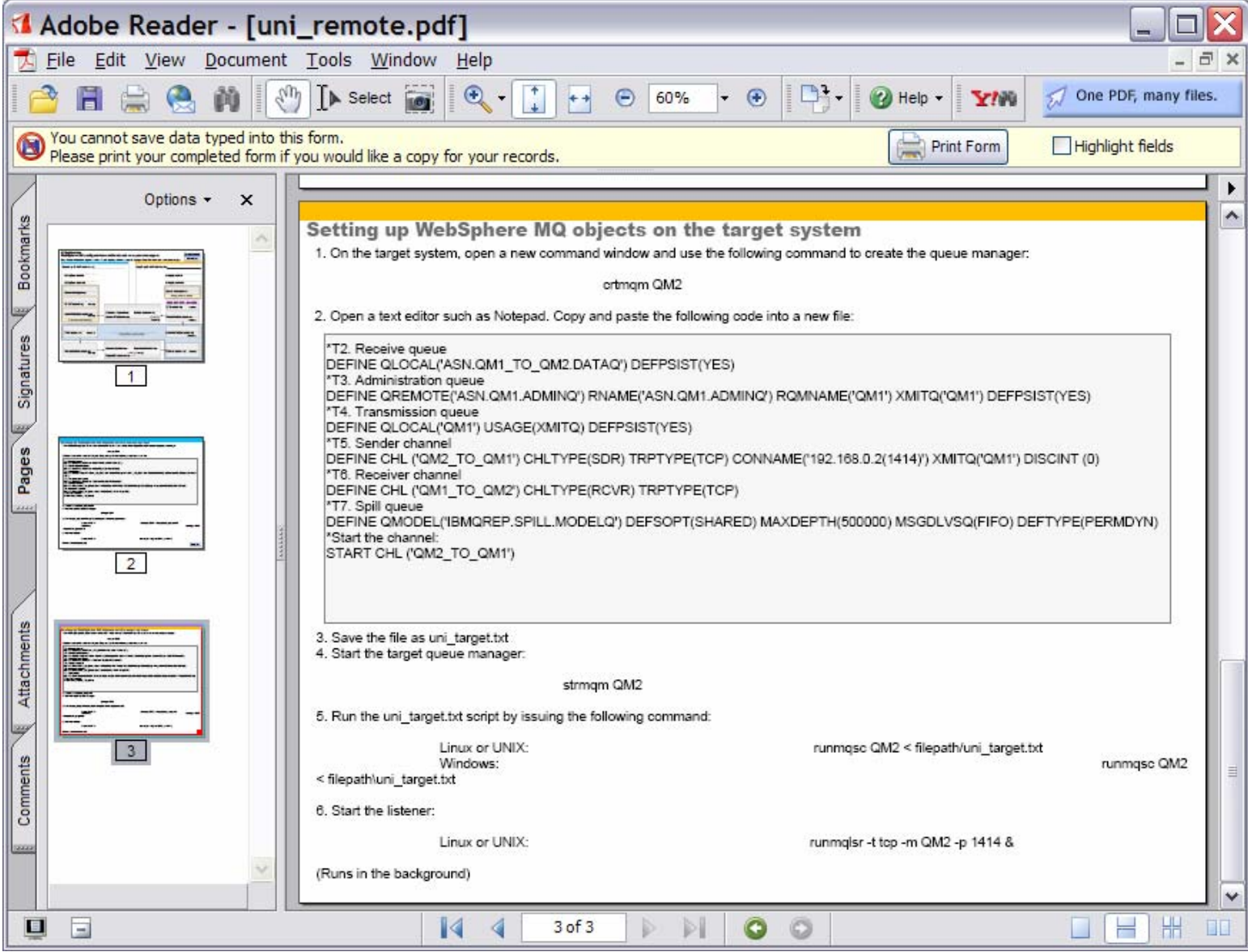

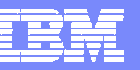

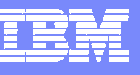

### Important Sources of Information/Education

- $\mathcal{C}$  The Replication roadmaps:
	- Simply the best place to start any search for replication info downloads, tutorials, JMS appl toolkit, performance paper, and pointers to all available documentation
	- <http://www-128.ibm.com/developerworks/db2/roadmaps/qrepl-roadmap-v8.2.html>
	- ▶ <http://www-128.ibm.com/developerworks/db2/roadmaps/sqlrepl-roadmap-v8.2.html>
- $\mathcal{C}$  IBM Education for Q Replication:
	- $\blacktriangleright$ DW240: 3 day course without MQ basics
	- $\blacktriangleright$ DW241: 4 day course with MQ basics included
- $\mathcal{C}^{\mathcal{A}}$  Redbooks available for Q Replication , Event Publishing – new redbook this year on using Q Replication for High Availability
- П Consider IBM Services as part of your implementation plan